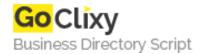

## Actionscript Experiment on Whiteboard Drawing API

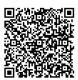

Address {value\_address}

Contact Person{value\_contact\_person}Mobile Number{value\_mobile\_number}

**Email** {value\_email}

This flash mx actionscript experiment shows you how to create a whiteboard application in flash mx. This experiment allows users to have full control over the line's color and clearing option. In this experiment, the knowledge of drawing API, restrict and maxChars will be useful.

For more details, please visit https://scripts.goclixy.com/actionscript-experiment-on-whiteboard-drawing-api-36647